<span id="page-0-0"></span>MA8701 Advanced methods in statistical inference and learning Part 3: Ensembles. L17: Evaluating and comparing results from prediction models

Mette Langaas

Lectured 13.03.2023<br>3/12/23

## <span id="page-1-0"></span>Before we start

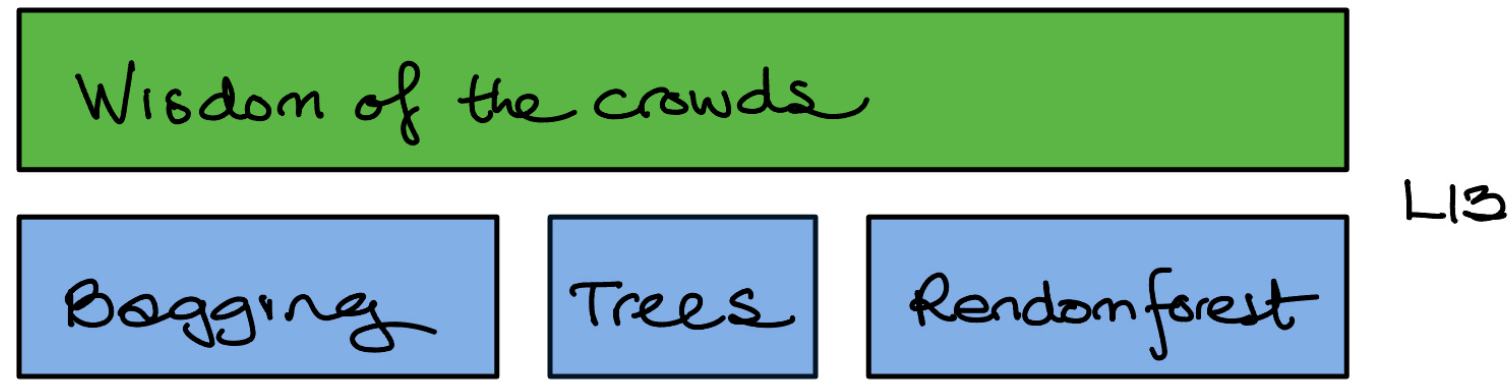

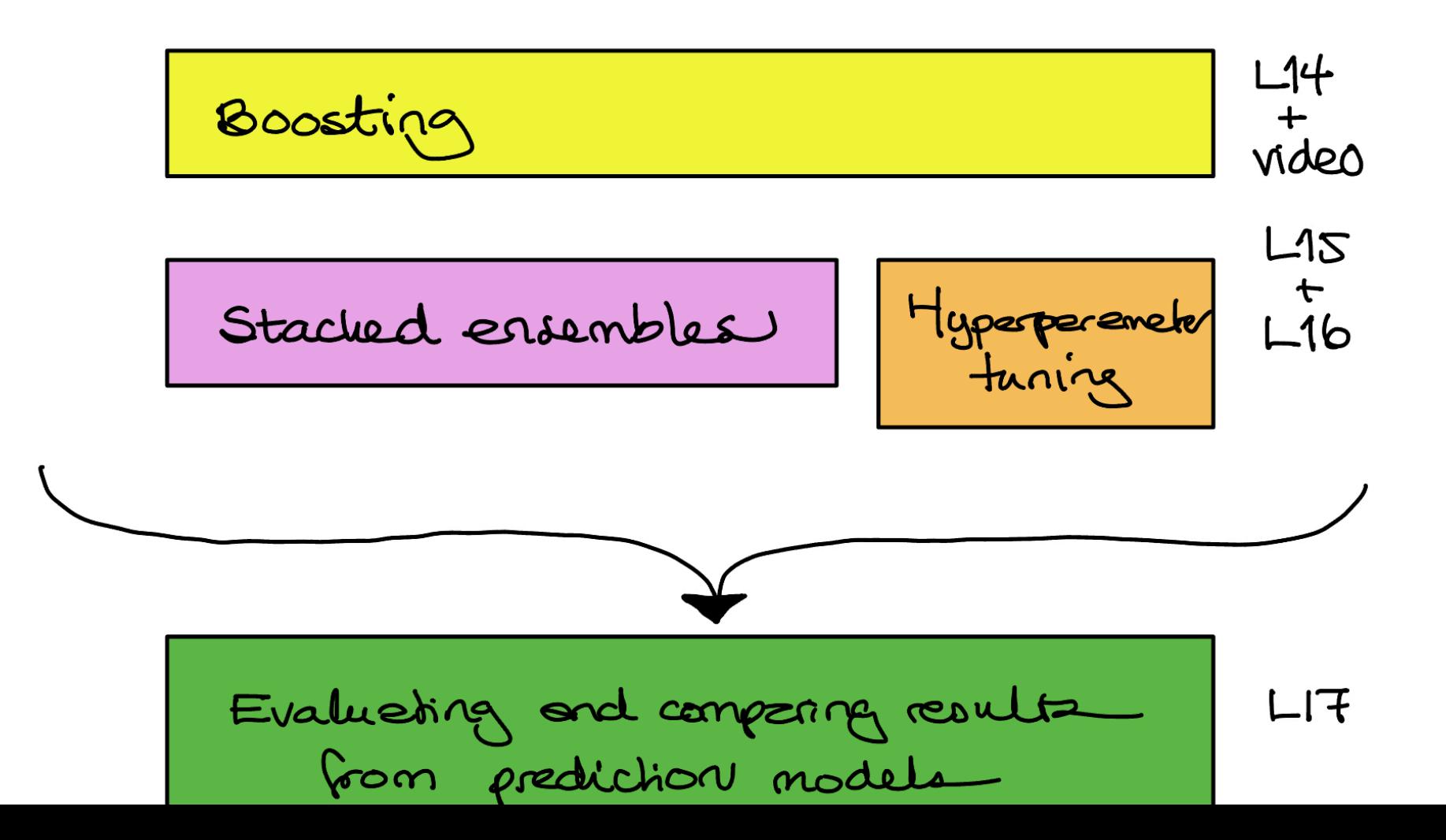

[.](#page-1-0)

#### <span id="page-2-0"></span>**Literature**

There is a long list of references in the end of this document, but for our reading list this document will suffice.

<span id="page-3-0"></span>Evaluating and comparing results from prediction models

We will only consider using one data set. For comparing methods across many data sets see Boulesteix et al (2015).

We are not interesting in general "unconditional" results (for all possible training sets from some distribution) - and not to know if method A in general is better than method B in situations similar to ours. I

We also have the "No free lunch theorem" of Wolpert (1996) stating that there is no such thing as the "best" learning algorithm. <span id="page-4-0"></span>We consider two different set-ups:

#### **Data rich situation:**

- ▶ We have used our *training set* to tune our model (choosing hyperparameters) - possibly by using cross-validation or some other technique.
- ▶ Then we have fitted the finally chosen model to the full training set, and used this final model to make predictions on the independent test set.
- If we want to compare results from two or more prediction models  $(A \text{ and } B)$ , when the same test set is used for all the models.

#### <span id="page-5-0"></span>**Data poor situation:**

- ◆ We don t have enough data to set aside observations for a test set.
- ▶ We need to use some type of resampling to evaluate and compare prediction models - the "common" choice is  $k$ -fold cross-validation.
- ▶ This is more difficult than for the data rich situation, because now independence of observations for testing cannot be assumed (more below).

### <span id="page-6-0"></span>What do we want to report?

### Classification

We will only look at **binary classification**, but parts of the results may be used for each of the categories (vs the rest) for more than two classes. correct classified

- Estimate and confidence interval for misclassification rate or ROC-AUC (or other) on test observations for one prediction model.
- ▶ Is the misclassification rate (or ROC-AUC, or other) for prediction method A better than for prediction method B?
- ▶ Can this be extended to more than two methods?
- This is by far the most popular situation in the literature.

### <span id="page-7-0"></span>Regression

Relate to ESL Ch7.1 with Err and Err $_T$ .

- ▶ Estimate and confidence interval for evaluation criterion (mean square error of predictions) on test observations for one prediction model.
- **Extra Is prediction model A better than prediction model B?**
- ▶ Can this be extended to more than two methods?

Much more difficult to "find" literature with methods here than for classifcation - seems to be far less popular.

 $\overline{\mathcal{L}}$ 

<span id="page-8-0"></span>Keep in mind that not only error rates govern which prediction models to use, also aspects like

**• training time and** 

**Interpretability plays an important role.** 

There might be

- ▶ controllable and
- ▶ uncontrollable factors

that influence the model fit and add variability to our model predictions.

It is always wise (helpful) to present results in graphical displays.

## <span id="page-9-0"></span>Group discussion

For your data analysis project, which of the above is relevant? Explain!

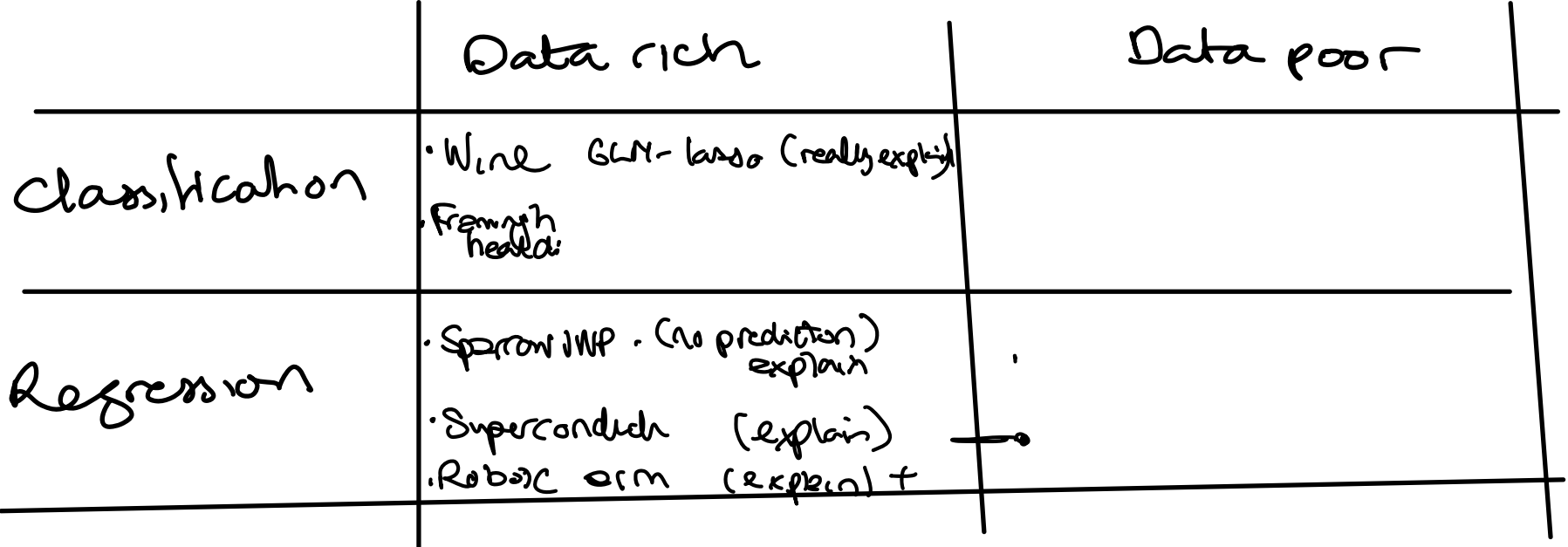

DATA RICH SITUATION

 $P \implies$  train fest M 1  $(y_i, \hat{y}_i)$  response end predictors,  $i = 1, y$  independent pairs  $y_{i}$   $y_{i}$   $y_{i}$ method B method A

### <span id="page-11-0"></span>Classification

## Example

We will use the classical data set of *diabetes* from a population of women of Pima Indian heritage in the US, available in the R MASS package. The following information is available for each woman:

- $\blacktriangleright$  diabetes: 0= not present, 1= present
- ▶ npreg: number of pregnancies
- ▶ glu: plasma glucose concentration in an oral glucose tolerance test
- ▶ bp: diastolic blood pressure (mmHg)
- ▶ skin: triceps skin fold thickness (mm)
- $\blacktriangleright$  bmi: body mass index (weight in kg/(height in m)<sup>2</sup>)
- **ped: diabetes pedigree function.**

age: age in years  $\mathcal{M}_{\mathcal{A}}$ ∕<br>est<br>fo We will use the default division into training and  $\ell$ est in the MASS library, with 200 observations for training and 332 for testing.

Pima.tr\$diabetes=as.numeric(Pima.tr\$type)-1 Pima.te\$diabetes=as.numeric(Pima.te\$type)-1

#### <span id="page-12-0"></span> $\downarrow$ Test set classification  $y_i > c$  then damy 223 non-diabetes and 109 diabetes cases [1] "Lasso" classlasso 0 1 223 non diaber ache  $\Rightarrow$  0 213 10 1 61 48  $7/32$  $\sim$  Cl [1] "Random forest" classrf 0 1 0 191 32  $\overline{+e}$ mad 1 46 63  $\mathcal{L}$ predie

0.5

as 1

| Let $M =$ number of independent binary | $\leftarrow$                                                                                                    |
|----------------------------------------|----------------------------------------------------------------------------------------------------|
| $X =$ number of cosener at asrifical   |                                                                                                    |
| $X \sim$ binomial $(M, p)$             | $\leftarrow$ $\leftarrow$ $\$ |

$$
\begin{array}{ccc}\n\lambda &=& \frac{x}{M} & \Rightarrow & \text{how to get a} & \text{CF} & \text{fr} & \text{P} \\
\end{array}
$$

<span id="page-14-0"></span>A common way to construct a confidence interval for the success probability is to use the normal approximation

$$
Z = \frac{\hat{p} - p}{\sqrt{\frac{\hat{p}(1-\hat{p})}{M}}} \sim N(0,1)
$$

which gives the  $(1 - \alpha)100\%$  confidence interval

$$
\widehat{p} \pm z_{\alpha/2} \sqrt{\frac{\widehat{p}(1-\widehat{p})}{M}}
$$

The Agresti-Coull interval adds 4 trials and 2 sucesses for a better performance (asymptotic method).

$$
\left(\begin{array}{cc} \Lambda & \frac{\overline{X}t}{H+t} \\ \rho & \frac{\overline{M}t}{H+t} \end{array}\right)
$$

<span id="page-15-0"></span>Exact versions (not using asymptotic normality) are the

- ▶ [Clopper-Pearson intervals](https://en.wikipedia.org/wiki/Binomial_proportion_confidence_interval)
- ▶ Blaker intervals by Blaker (2000) as implemented in Klaschka (2010).

Clopper Pearson <sup>1</sup> <sup>2</sup> <sup>100</sup> CI Ho <sup>p</sup> Po vs Ha pf po Tail method solve for po to get an upper and lower limb of CI forp 1 pot <sup>C</sup> pot É forwhich he <sup>0</sup> po does K k poll <sup>l</sup> <sup>p</sup> Eg this hold Since <sup>x</sup> is discrete it is often not possible to get exactly <sup>E</sup>

 $\Rightarrow$  method said to be conservative  $\Rightarrow$  too wide interal

Fig 1.3 from Agresti shown in class

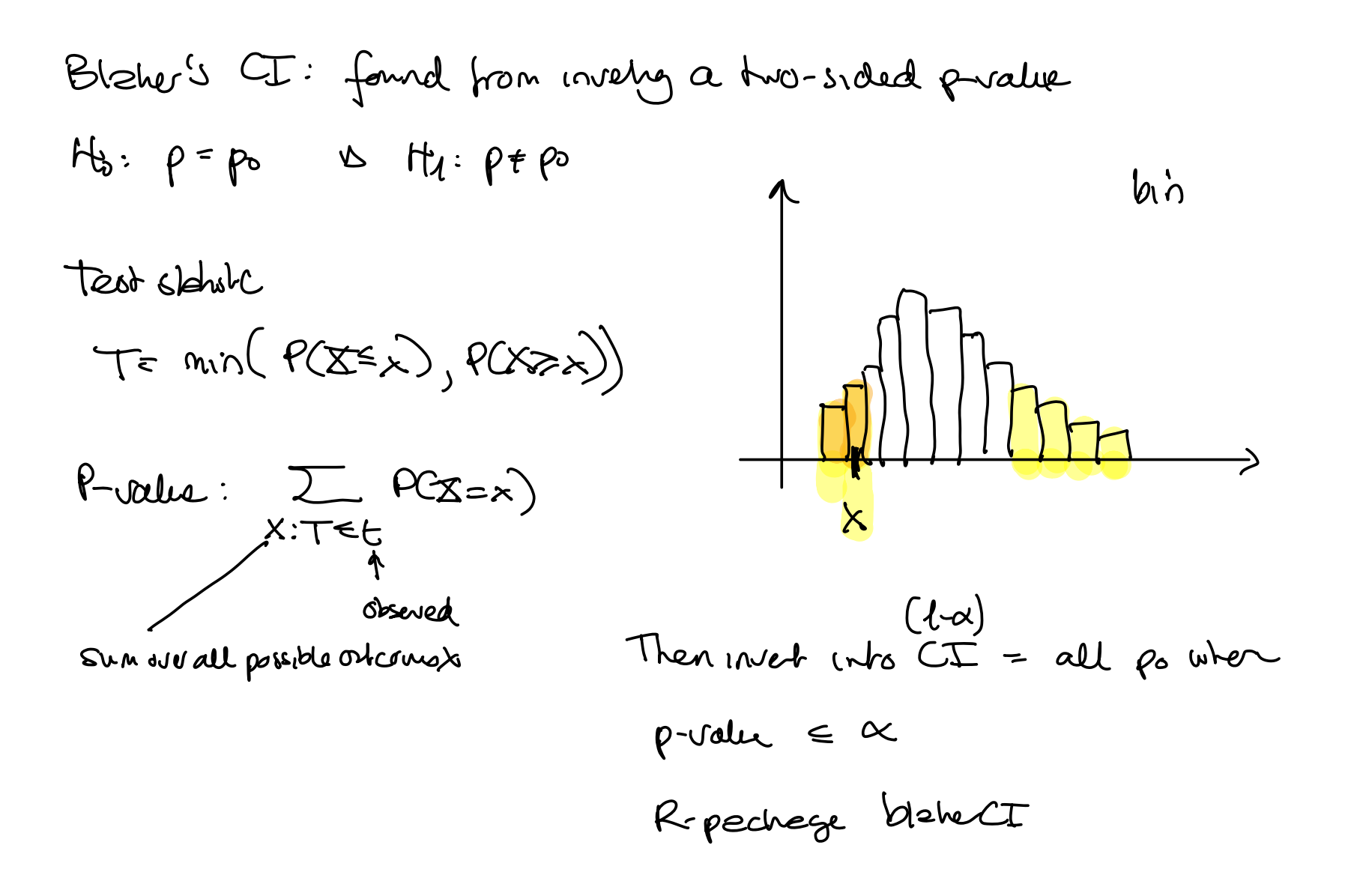

Figured from Blater  $(2000)$  shown in cless.

#### <span id="page-18-0"></span> $[1]$  "lasso"

- [1] "Normal approx CI"
- [1] 0.7420393 0.8302498 Nornal
- [1] "Clopper Pearson CI"

Exact binomial test

```
data: X and M
number of successes = 261, number of trials = 332, p-value < 2.2e-16alternative hypothesis: true probability of success is not equal to 0.5
95 percent confidence interval:
 0.7380713 0.8290302
CP
sample estimates:
probability of success
              0.7861446
[1] "Blaker CI"
[1] 0.7386136 0.8276581
                                         \boldsymbol{\psi}coverage big anno.
                            Blaker valid and most
                                                     \gammawebl Compared to \mathcal{C}not to wid
```
[.](#page-18-0) [.](#page-18-0) [.](#page-19-0)

<span id="page-19-0"></span>[1] "randomforest"

[1] "Normal approx CI"

[1] 0.7194560 0.8106645

[1] "Clopper Pearson CI"

Exact binomial test

```
data: X and M
number of successes = 254, number of trials = 332, p-value < 2.2e-16alternative hypothesis: true probability of success is not equal to 0.5
95 percent confidence interval:
 0.7156949 0.8096267
sample estimates:
probability of success
             0.7650602
[1] "Blaker CI"
[1] 0.7159697 0.8096206
```
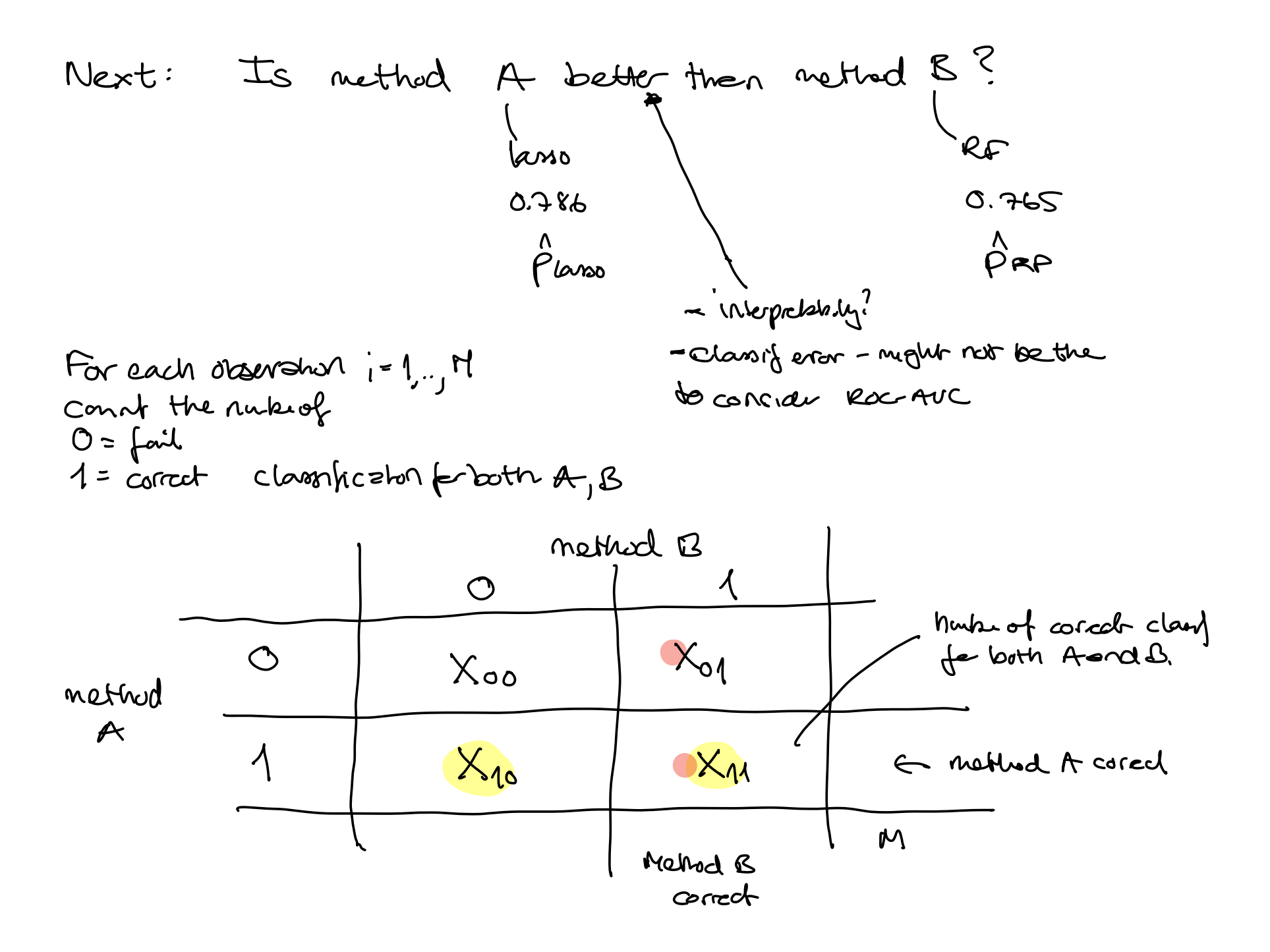

$$
(x_{01}, x_{10}, x_{0}, x_{0}) \sim
$$
 multimand  $(M, q_{01}, q_{10}, q_{01}, q_{11})$   
\n $+_{6} q_{10} + q_{11} = q_{01} + q_{11} \Leftrightarrow q_{10} = q_{01}$   
\n $+_{6} q_{10} + q_{11} = q_{01} + q_{11} \Leftrightarrow q_{10} = q_{01}$   
\n $+_{6} q_{10} + q_{11} \Leftrightarrow (x_{10} - x_{01})^{2} \approx x_{11}^{2}$   
\n $(x_{01} + x_{10})$ 

Mcnemar's test

<span id="page-22-0"></span>The sum  $X_{01} + X_{10}$  need to be large (rule of thumb at least 25), unless a two-sided binomial version of the test is recommended (with  $n = X_{01} + X_{10}$  and  $p = 0.5$  and number of successes equal  $X_{01}$ ). This is a conditional test (conditional tests are valid).

An exact conditional  $p$ -value can also be calculated by enumeration.

```
tab=table(classlasso==test$diabetes,classrf==test$diabetes)
tab
```
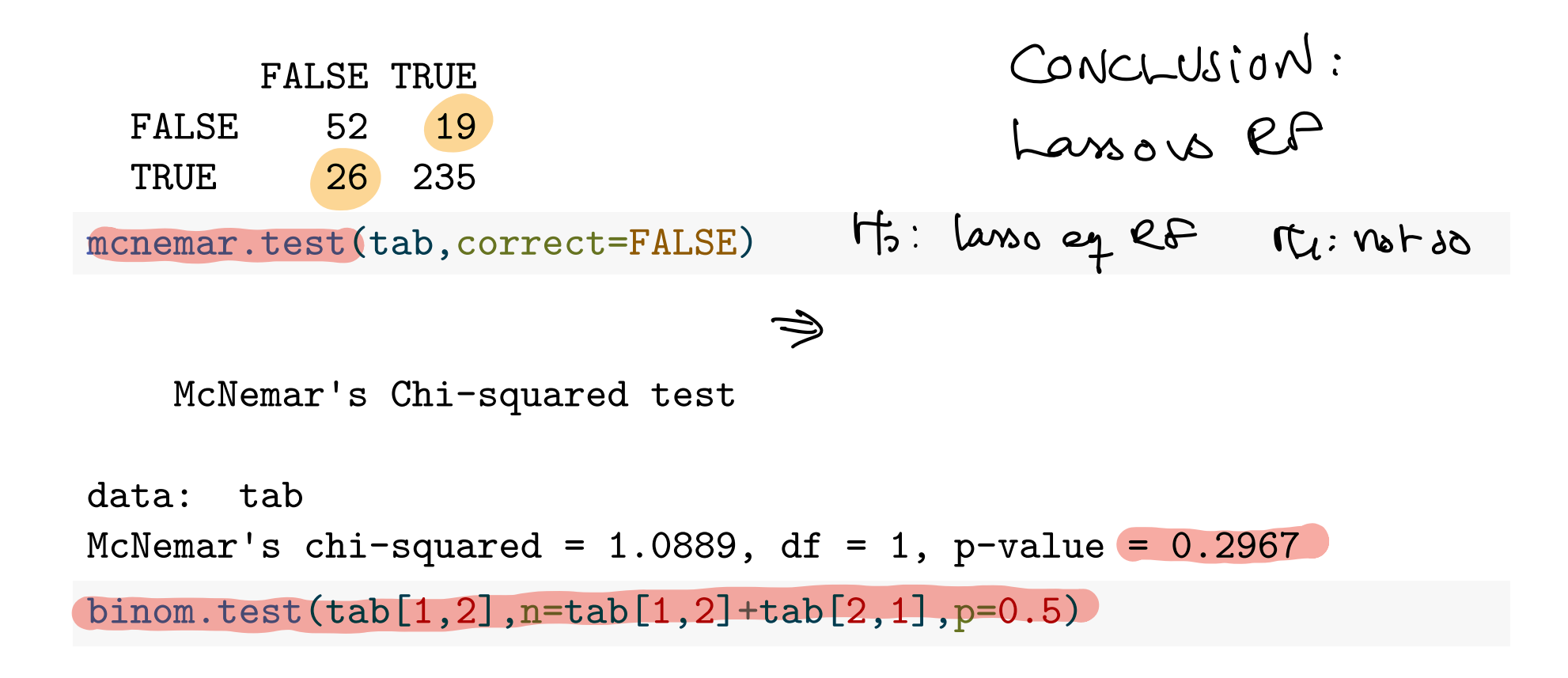

Exact binomial test

```
.
data: tab[1, 2] and tab[1, 2] + tab[2, 1]number of successes = 19, number of trials = 45, p-value = 0.3713alternative hypothesis: true probability of success is not equal to 0.5
95 percent confidence interval:
 0.2765670 0.5784967
sample estimates:
```
## <span id="page-24-0"></span>Confidence intervals for paired proportions

Confidence interval for the difference between success-proportions can be calculated using for example an asymptotic Wald interval or by inverting hypotheses tests  $p$ -values.

See Fagerland et al (2014) for this and other choices, not R package but see references for R-scripts.

The package ExactCIdiff is presented in the [R Journal](https://rjournal.github.io/archive/2013-2/wang-shan.pdf)

## <span id="page-25-0"></span>ROC-AUC

In a two class problem - assume the classes are labelled "-" (non disease, 0) and " $+$ " (disease, 1). In a population setting we define the following event and associated number of observations.

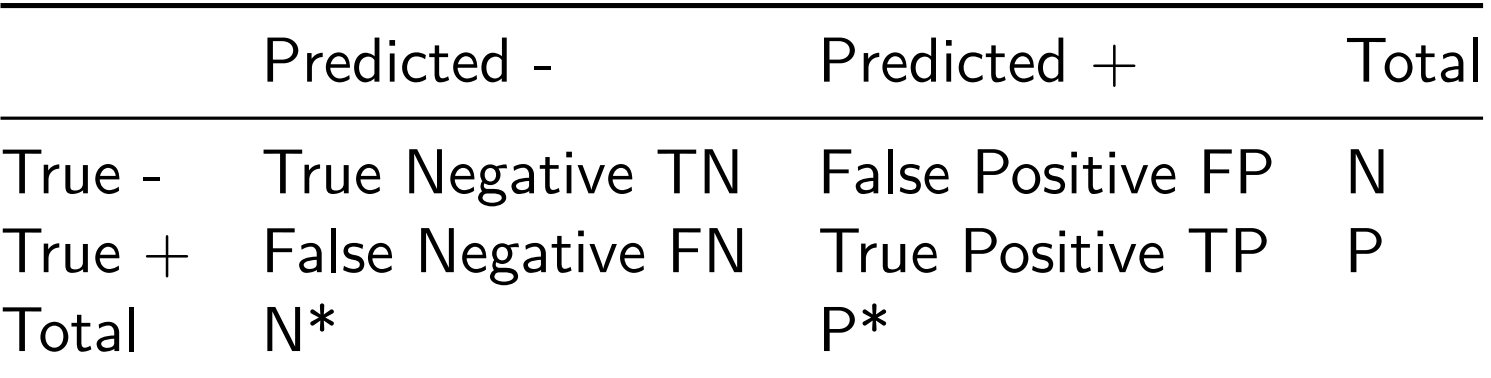

 $(N$  in this context not to be confused with our sample size...which we have called  $M$ )

Remind yourself what is this and how to proceed to move Roc and calculate Roc Auc

Let now X = coverietes and  $f(x)$  the prediction nodel  $f(x) \in [0,1]$  and classify to class 1 if  $f(x) > c$ . The true clan is YE 40,13

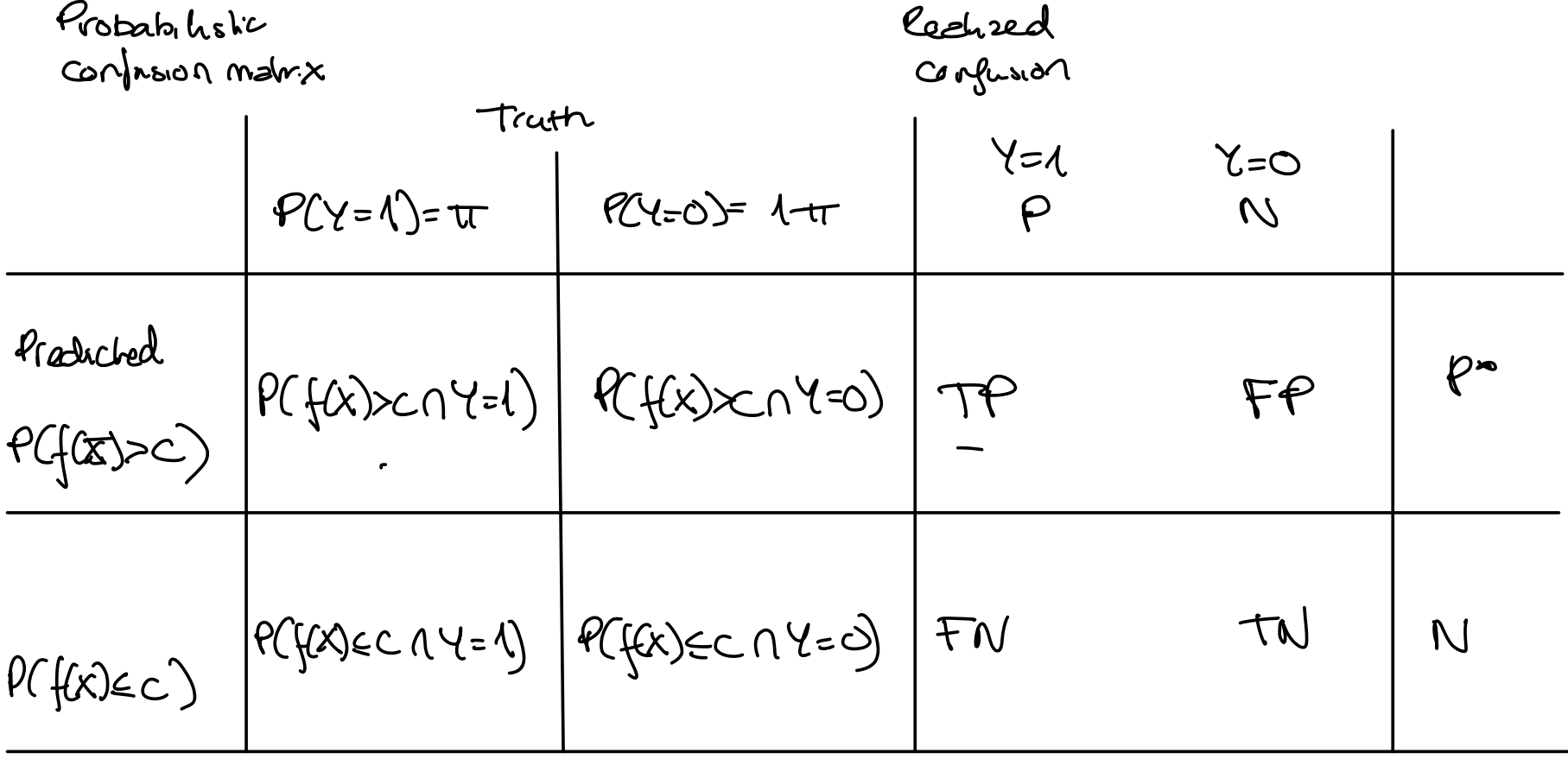

Sensitivity (recall)  
\n
$$
P(f(x))\sim |Y=1)
$$
  
\n $1-\frac{P}{P}$   
\n $P(f(x))\sim |Y=1)$   
\n $P(f(x))\sim (|Y=0)$   
\n $P(P(x))\sim (|Y=0)$   
\n $P(P(x)=1)$   
\n $P(Y=1)$   
\n $P(Y=1)$   
\n $P(Y=1)$   
\n $P(Y=1)$   
\n $P(Y=1)$   
\n $P(Y=1)$   
\n $P(Y=1)$   
\n $P(Y=1)$   
\n $P(Y=1)$   
\n $P(Y=1)$   
\n $P(Y=1)$   
\n $P(Y=1)$   
\n $P(Y=1)$   
\n $P(Y=1)$   
\n $P(Y=1)$   
\n $P(Y=1)$   
\n $P(Y=1)$   
\n $P(Y=1)$   
\n $P(Y=1)$   
\n $P(Y=1)$   
\n $P(Y=1)$   
\n $P(Y=1)$   
\n $P(Y=1)$   
\n $P(Y=1)$   
\n $P(Y=1)$   
\n $P(Y=1)$   
\n $P(Y=1)$   
\n $P(Y=1)$   
\n $P(Y=1)$   
\n $P(Y=1)$   
\n $P(Y=1)$   
\n $P(Y=1)$   
\n $P(Y=1)$   
\n $P(Y=1)$   
\n $P(Y=1)$   
\n $P(Y=1)$   
\n $P(Y=1)$   
\n $P(Y=1)$   
\n $P(Y=1)$   
\n $P(Y=1)$   
\n $P(Y=1)$   
\n $P(Y=1)$   
\n $P(Y=1)$   
\n $P(Y=1)$   
\n $P(Y=1)$   
\n $P(Y=1)$   
\n $P(Y=1)$   
\n $P(Y=1)$   
\n $P(Y=1)$   
\n $P(Y=1)$   
\n $P(Y=1)$   
\n $P(Y=1)$   
\n $P(Y=1)$   
\n $P(Y=1)$   
\n $P(Y=1$ 

<span id="page-28-0"></span> $LAGO$ 

no shill

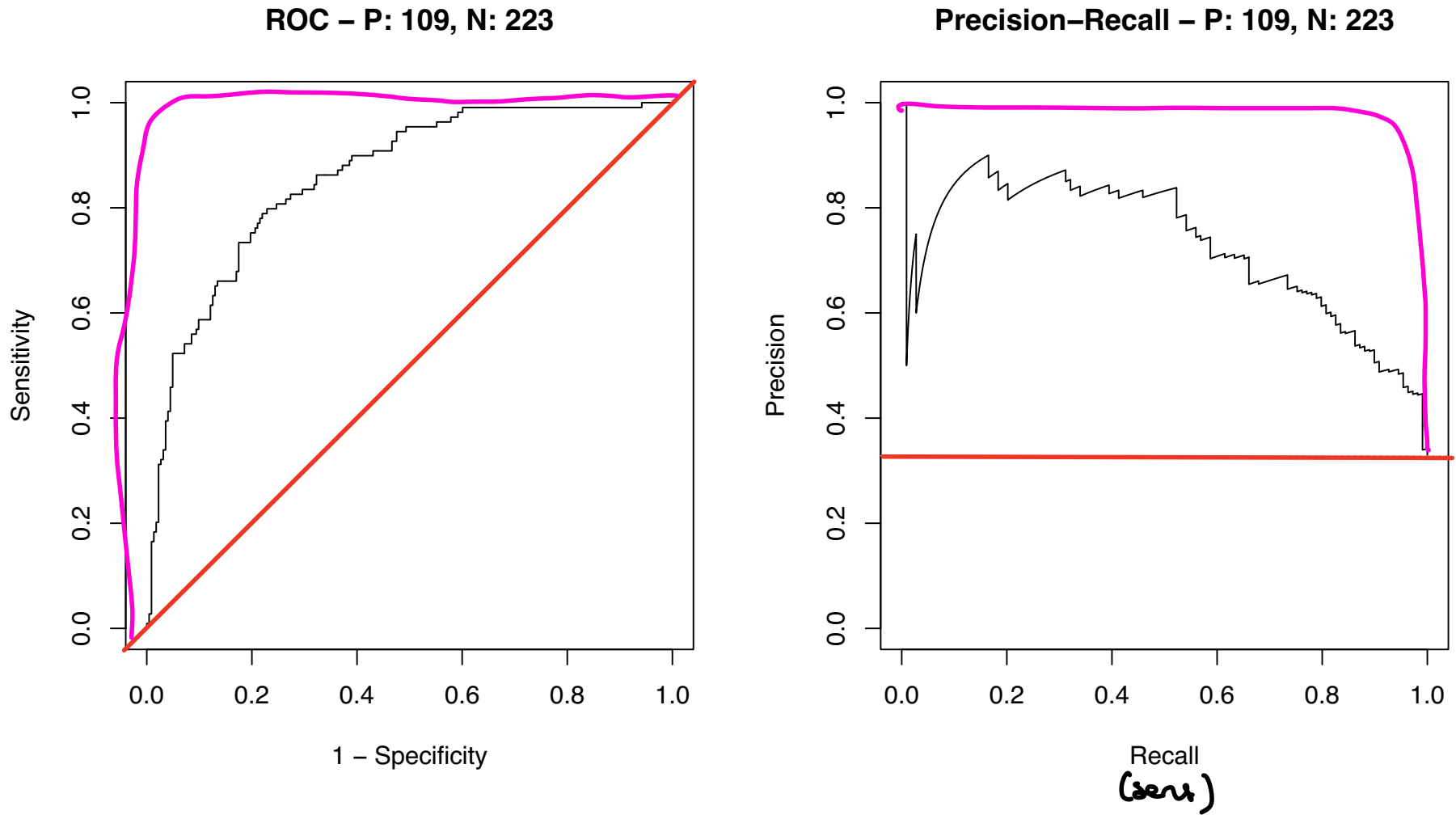

<span id="page-29-0"></span>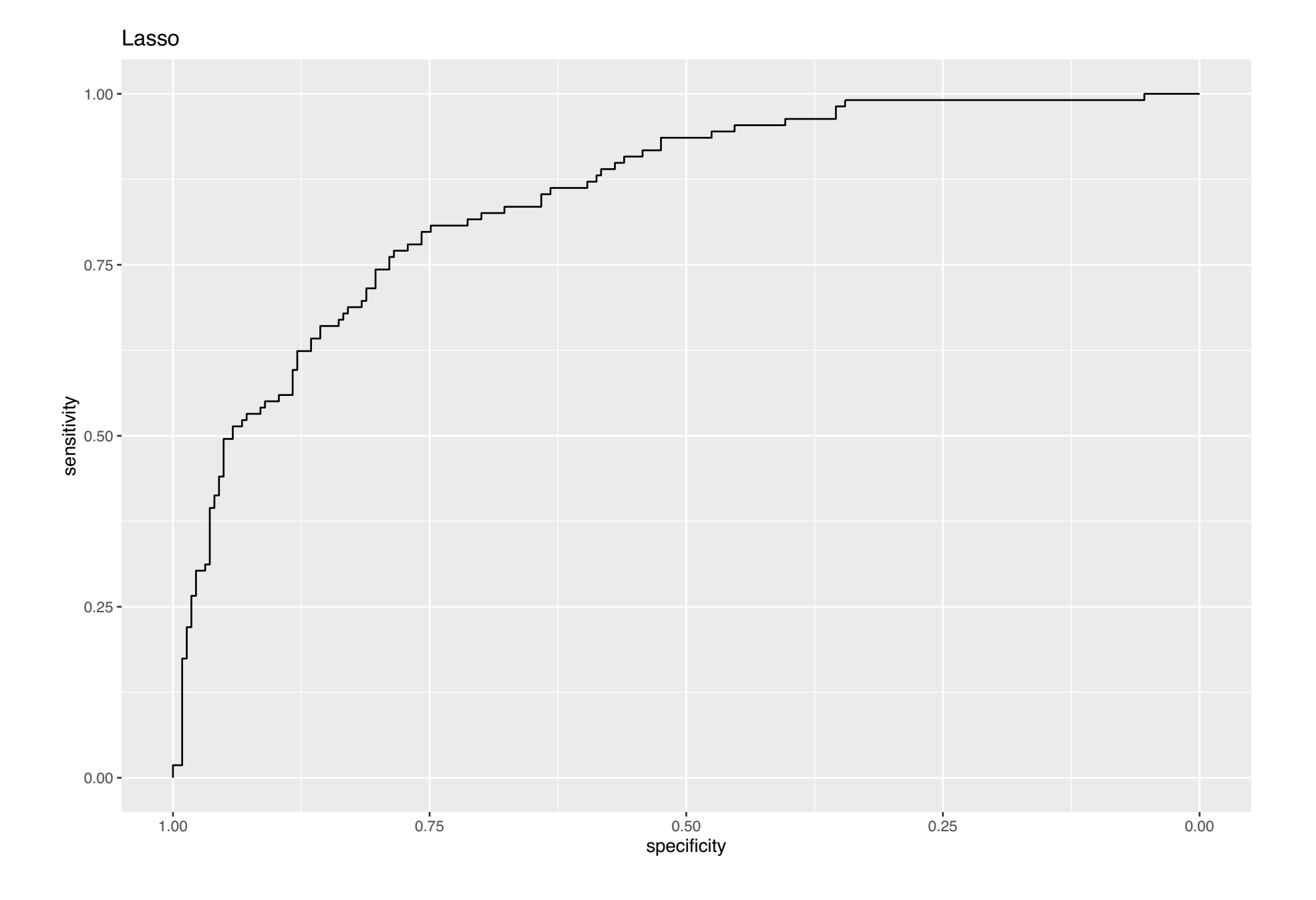

[.](#page-29-0)

<span id="page-30-0"></span> $ROC-AL$ : The probability that  $\alpha$  rendonly selected positive sample (a); will rann higher than a randomly selected negative sample.  $P_{o}$  (  $f(x_4)$  >  $f(x_2)$  |  $Y_1$  = 1,  $Y_2$  = 0) => Wilcoxon MW

#### Below we use:

- ▶ DeLong et al confidence intervals for the ROC and the ROC-AUC for each prediction method.
- ▶ DeLong et al test for two paired (correlated) ROC curves. This test is based on asymptotic normal theory for the U-statistic.

<span id="page-31-0"></span>[1] "Lasso ROC-AUC with CI" Area under the curve: 0.8486 95% CI: 0.8054-0.8918 (DeLong)

<span id="page-32-0"></span>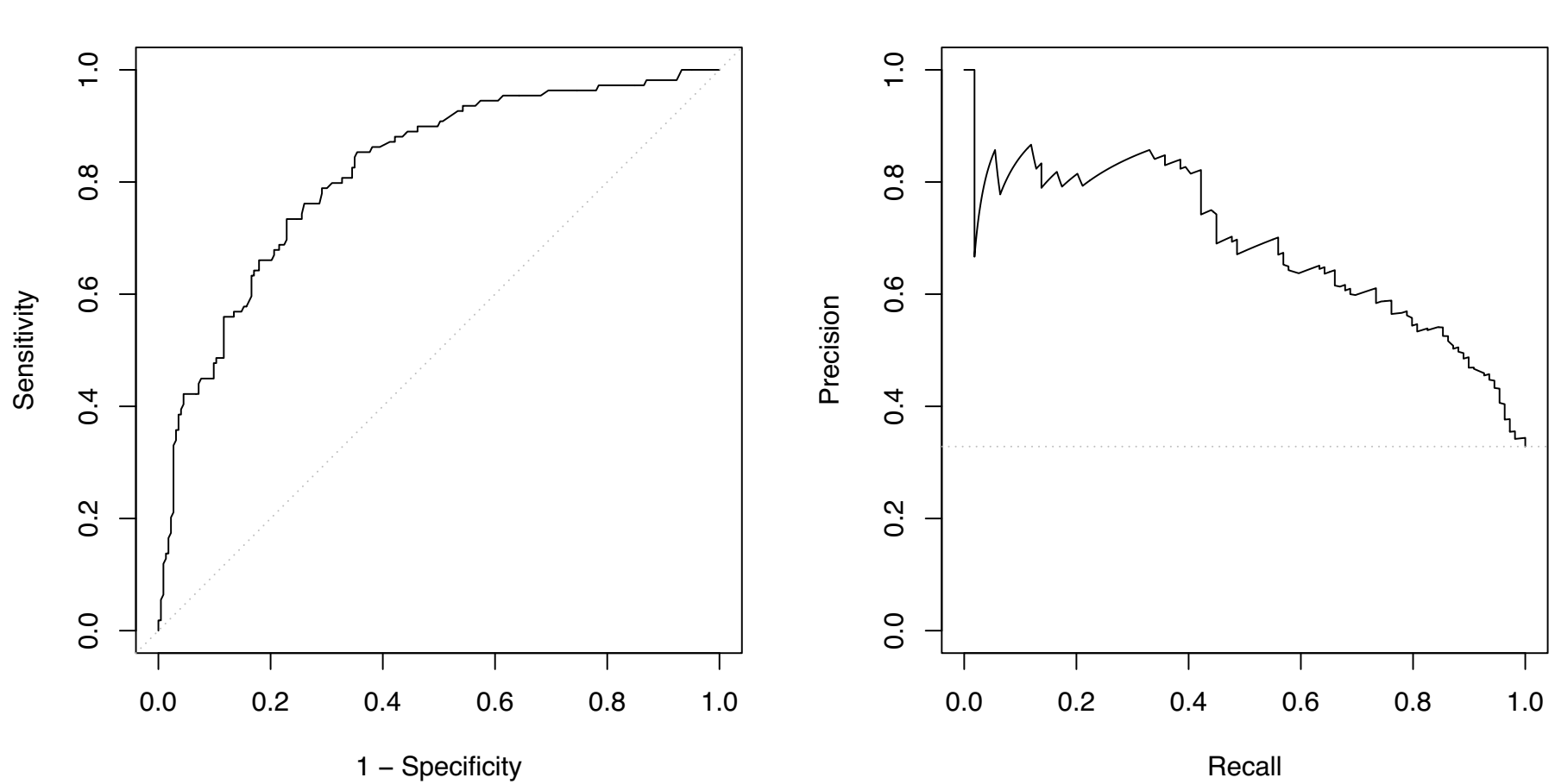

**ROC − P: 109, N: 223**

**Precision−Recall − P: 109, N: 223**

<span id="page-33-0"></span>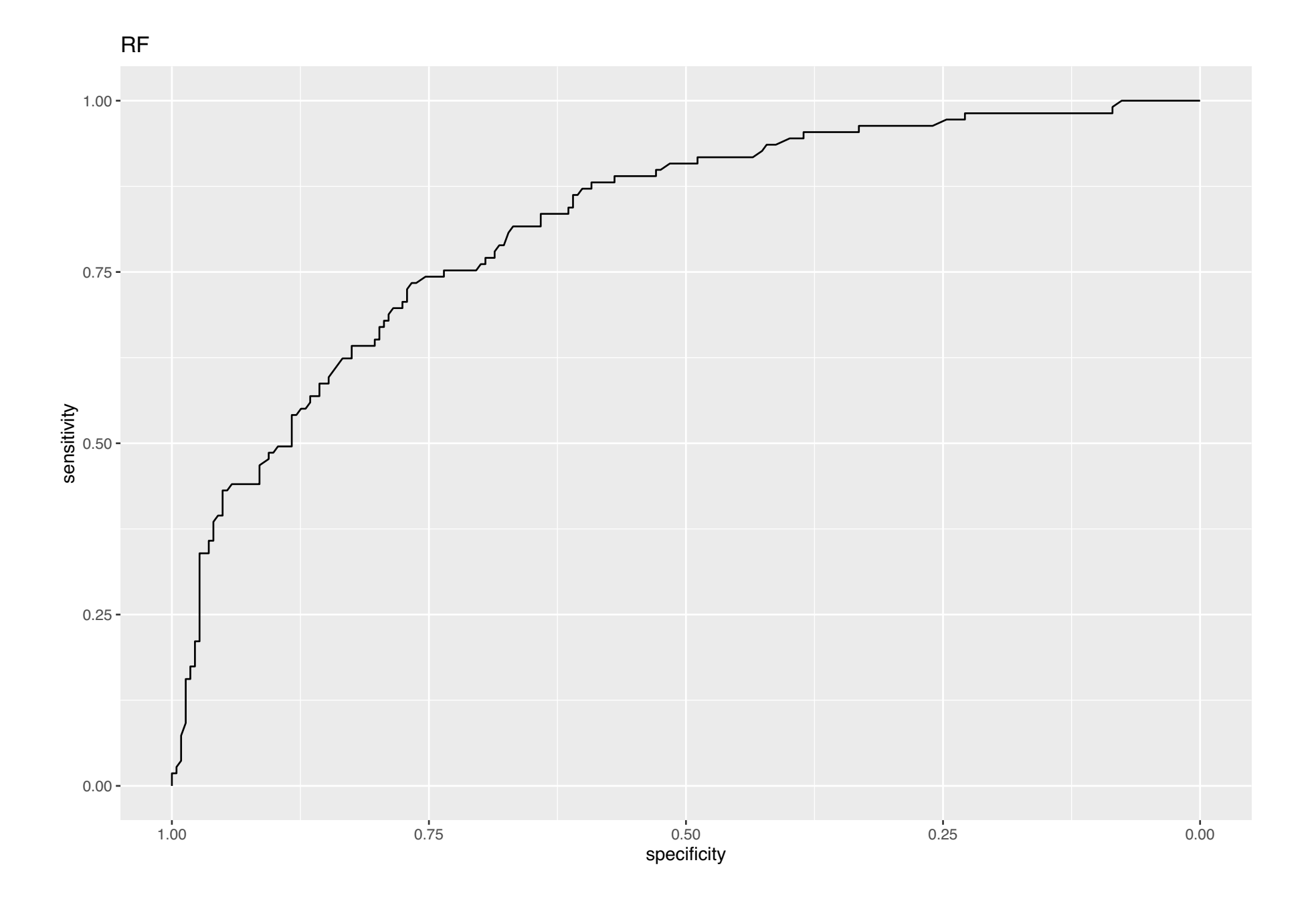

[.](#page-33-0)

- <span id="page-34-0"></span>[1] "RF ROC-AUC with CI"
- 95% CI: 0.7709-0.8667 (DeLong)
- [1] "Comparing AUC for lasso and RF"

DeLong's test for two correlated ROC curves

```
data: lassoroc and rfroc
Z = 1.972, p-value = 0.04861alternative hypothesis: true difference in AUC is not equal to 0
95 percent confidence interval:
 0.000181508 0.059472090
sample estimates:
AUC of roc1 AUC of roc2
 0.8486033 0.8187765
```
Lasso better than Rf for Roc Auc

#### <span id="page-35-0"></span>Regression

For regression we would like to focus on providing an estimate for the Err $<sub>T</sub>$  for a squared error rate.</sub>

$$
\text{Err}_T = \text{E}[L(Y, \hat{f}(X)) \mid T]
$$

Here the expected value is with respect to  $(X, Y)$ , but the training set is fixed - so that this is the test set error is for this specific training set  $T$ .

In ELS Ch7.1 we saw that the *mean squared error on the test set* was a natural estimator.

<span id="page-36-0"></span>In the unconditional version, we take expected value over ALL that is random - including the training set

$$
\mathsf{Err} = \mathsf{E}(\mathsf{E}[L(Y, \hat{f}(X)) \mid T]) = \mathsf{E}_T[\mathsf{Err}_T]
$$

However, we did not work to provide an estimate of the variability of this estimate - or how to provide a confidence interval for  $Err_T$ .

<span id="page-37-0"></span>Let the mean squared error on the test set be denoted MSEP.

If we can assume that the "residuals" on the test set  $y_i - \hat{y}_i$  follow a normal distribution with some mean  $\mu_i$  and some variance  $\sigma_i^2$ , then there is a relationship between the MSEP and a sum of ̂ non-central  $\chi^2$  distributions, see Faber (1999). However, it is not clear how to turn that into a confidence interval for  $Err_T$ .

<span id="page-38-0"></span>Not seen in literature: Another possibility is to use bootstrapping on the "test set residuals". This can provide a bootstrap confidence interval for the Err $_T$ . With bootstrapping it would also be possible to look at randomly fipping the A and B method to get the distribution of the MSEP under the null hypothesis that the two ̂ methods are equal, and use tha percentage of times the bootstrap samples are larger than the observed MSEP to be the  $p\text{-value}.$ 

<span id="page-39-0"></span>DATA POOR

#### Cross-validation

Remember from ELS Ch 7.10 that with cross-validation the Err estimate:

- The allocation of observation  $\{1, ..., N\}$  to folds  $\{1, ..., K\}$  is done using an indexing function  $\kappa : \{1, ..., N\} \to \{1, ..., K\},$ that for each observation allocate the observation to one of  $K$ folds.
- ▶ Further,  $\widehat{f}^{-k}(x)$  is the fitted function, computed on the observations except the  $k$ th fold (the observations from the  $k$ th fold is removed).
- ▶ The CV estimate of the expected prediction error  $\mathsf{Err} = \mathsf{E}_T \mathsf{E}_{X^0, Y^0}[L(Y^0, f(X^0)) \mid T]$  is then

$$
\text{CV}(\hat{f}) = \frac{1}{N}\sum_{i=1}^N L(y_i, \hat{f}^{-\kappa(i)}(x_i))
$$

### <span id="page-40-0"></span>Can the validation fold results be handled like the test set? **Question:**

Can we handle the predictions in the hold-out folds  $\hat{y}_i$  as independent predictions at the observations  $x_i$  - as we did in the data rich situation above (when we had a separate test set and used the "same" full training set for fitting the model)?

<span id="page-41-0"></span>To address this a simulation study is conducted. Here

- ▶ data are simulated to follow a simple linear regression.  $N = 50.$
- ▶ The observations are divided into 5 fold of 10 observations.
- ▶ Then a 5-fold CV is performed where a simple linear regression is fitted on the training folds and predictions are performed in the test fold.
- ▶ Residuals are then formed for the test fold.

The simulations are repeated  $B=1000$  times, and correlation between the N residuals for the test folds are calculated.

The question to be checked is if the residuals for observations in the same fold are correlated in a diferent way than residuals in diferent folds. If that is the case, then the residuals can not be seen to be independent, and standard methods to construct CI and perform a test is not valid.

<span id="page-42-0"></span>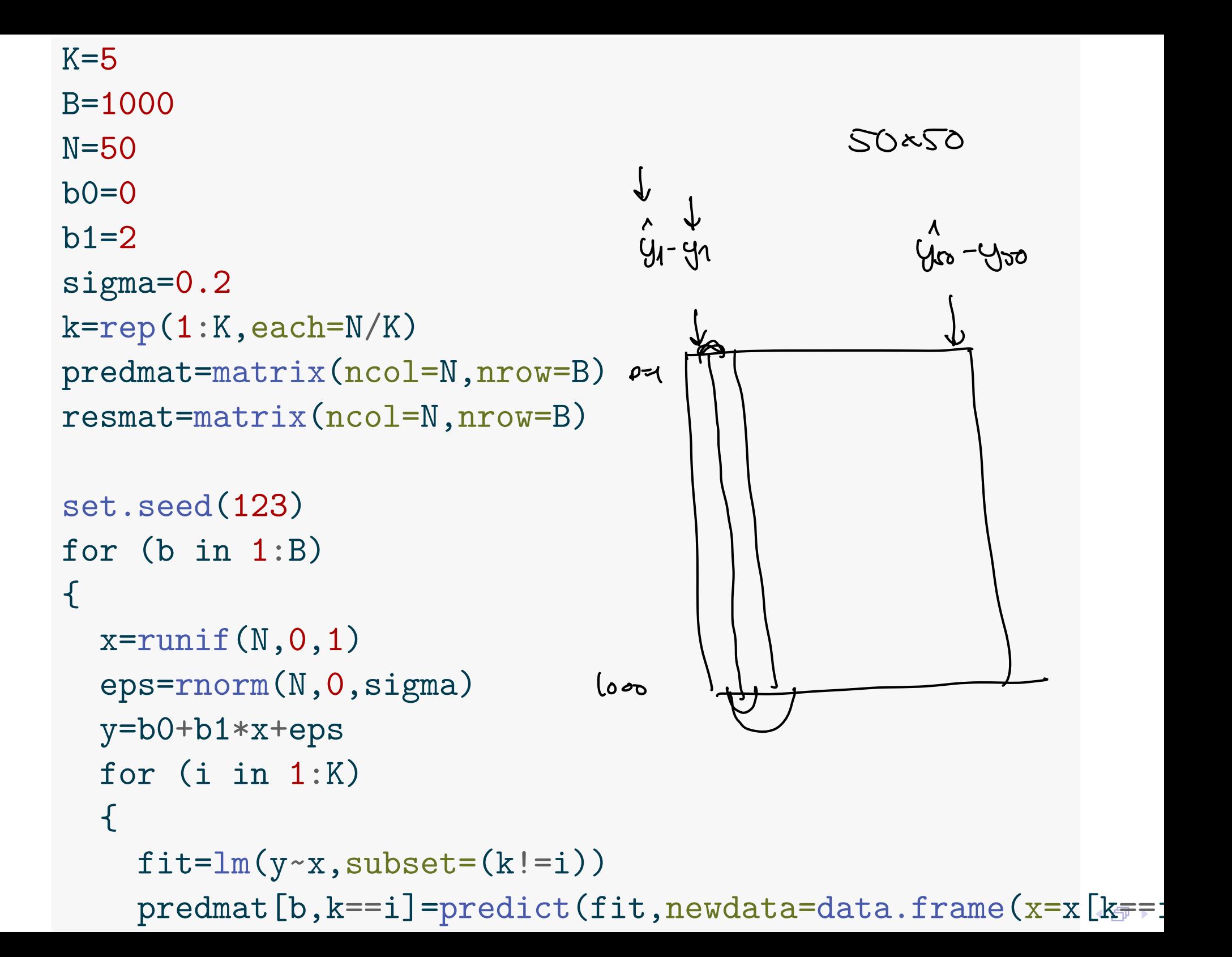

<span id="page-43-0"></span>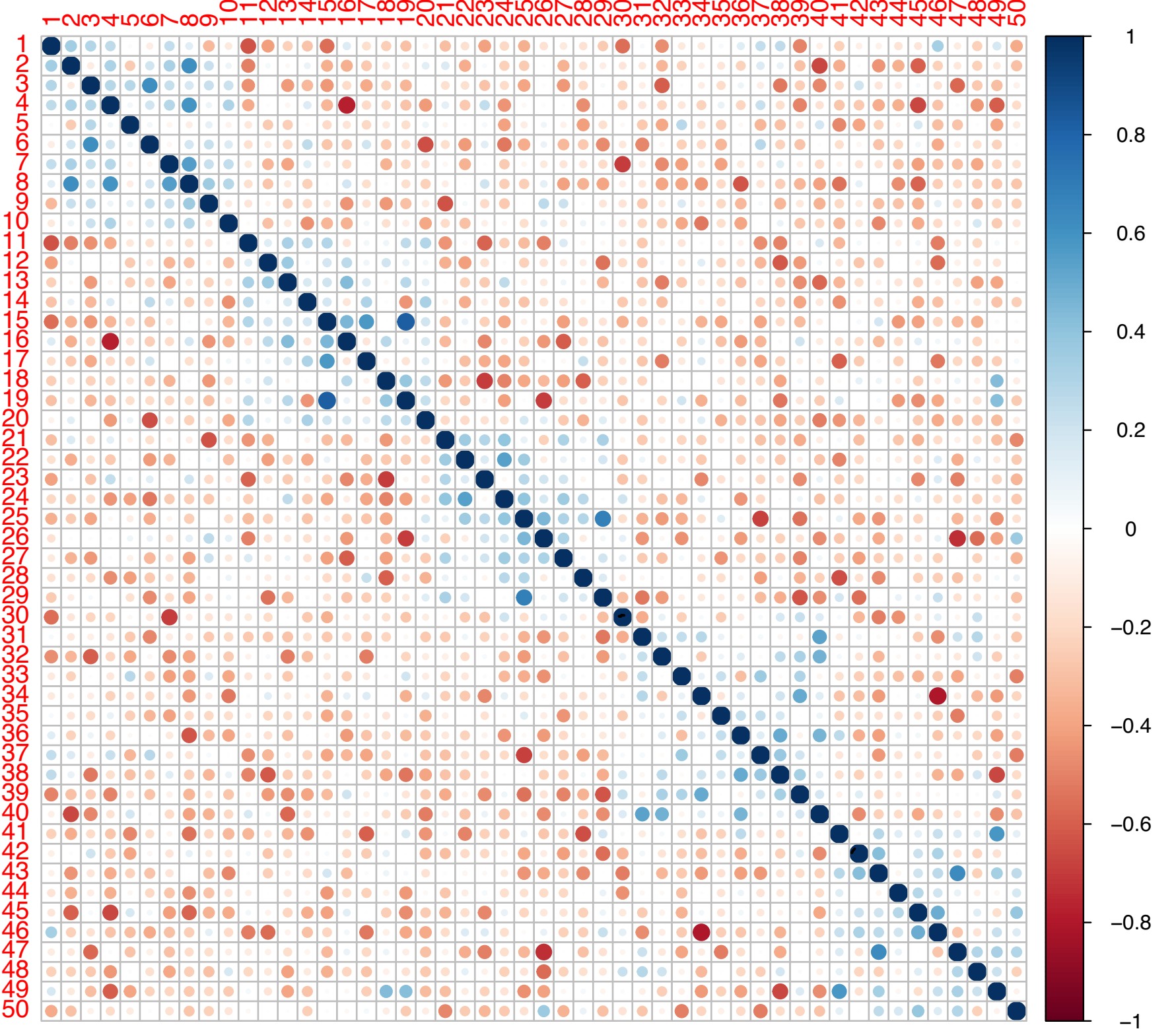

[..](#page-43-0) ◆ 伊 ▶ <span id="page-44-0"></span>There are  $50 * 49/2 = 1225$  unique pairs of observations (residuals) for the simulated example. There are 5 folds and the average correlation for the 5 times  $10 * 9/2 = 45$  pairs = 225 pairs within each fold is 0.0253342.

The average correlation for the 1000 pairs between folds is -0.0304969.

However - testing if the correlation is diferent from null for all possible pairs of observation of the residuals (with 50 observation we have  $50 * 49/2$  pairs), only gave a significant result for 12 using  $FDR$  cut-off  $0.05$ .

<span id="page-45-0"></span>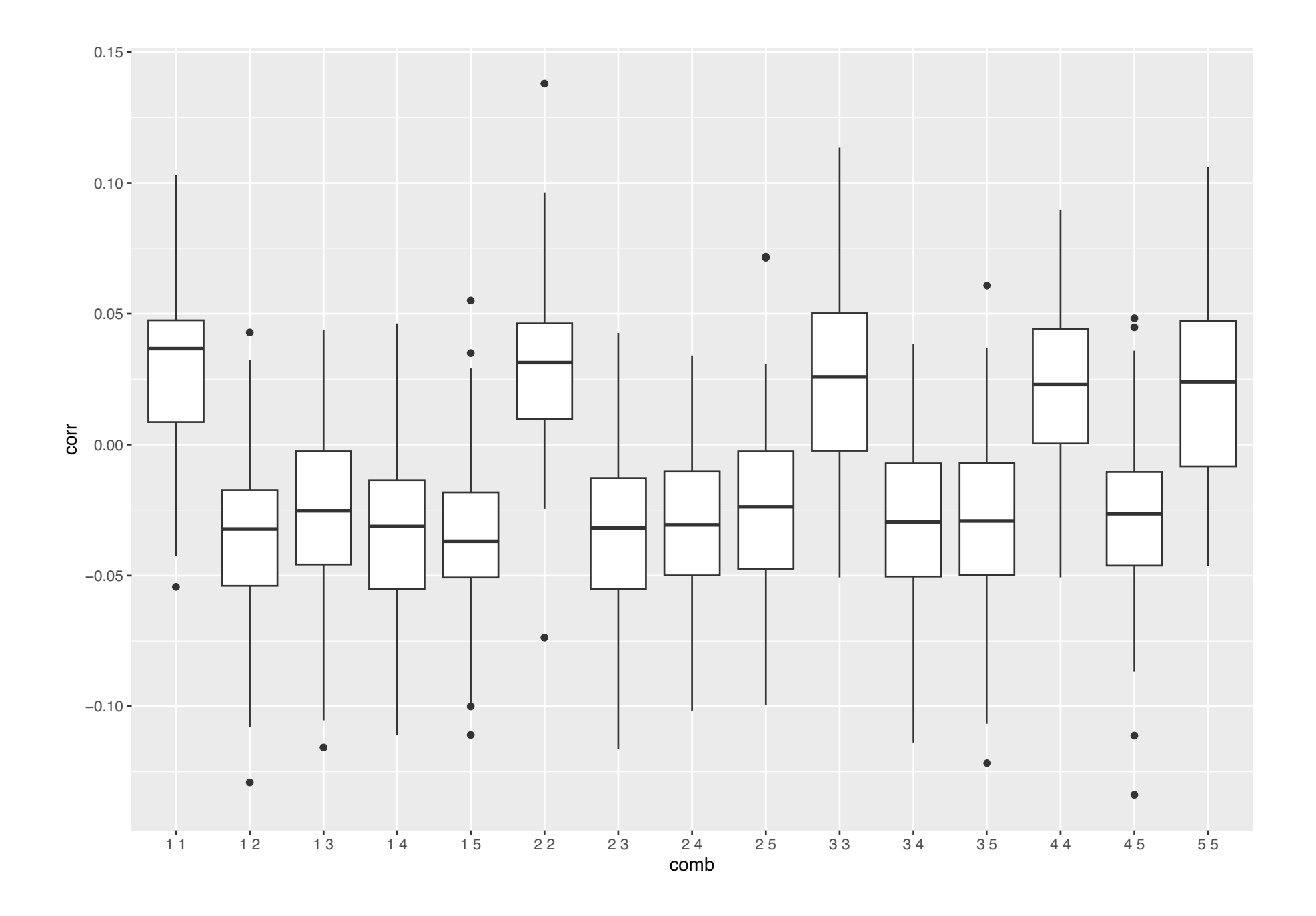

<span id="page-46-0"></span>The boxplot of the correlation between residuals are taken between two folds, labelled on the horizonal axes.

Most articles state that this is a substantial problem, mainly because for constructing tests the variance of the test statistics is underestimated with positively correlated tests. However, other articles like Wong and Yang (2017) do not consider this a problem.

#### <span id="page-47-0"></span>What can we present from the CV?

We have now focus on some loss function, like squared loss, binomial deviance, cross-entropy loss.

When we performed model selection with CV for the lasso we plotted some mean and standard error. How did we then calculate the standard error and the mean? Can we use this standard error to calculate a confidence interval?

We had  $N$  observations in the training set and choose  $K$ -fold CV:

$$
\text{CV}(\hat{f}) = \frac{1}{N}\sum_{i=1}^N L(y_i, \hat{f}^{-k(i)}(x_i))
$$

<span id="page-48-0"></span>Assuming that  $N = K \cdot N_K$  so that the number of observations in each fold  $N_i$  is the same and equal to  $N_K$ .

$$
\text{CV}(\hat{f}) = \frac{1}{K}\sum_{j=1}^K\frac{1}{N_K}\sum_{i\in k(i)}L(y_i,\hat{f}^{-k(i)}(x_i)) = \frac{1}{K}\sum_{j=1}^K\widehat{\text{CV}}_j
$$

What we plotted was the  $\frac{1}{K}\sum_{j=1}^K \widehat{\text{CV}}_j$  as the estimator for the evaluation criterion, and then  $\pm 1$  standard error of this mean.

The variance of the mean was estimated as

$$
\mathsf{SE}^2(\hat{f}) = \frac{1}{K} \left( \frac{1}{K-1} \sum_{j=1}^K (\widehat{\mathsf{CV}}_j - \mathsf{CV}(\hat{f}))^2 \right)
$$

Since the residuals within a fold are positively correlated and between folds are negatively correlated, we only present plots of  $CV(\hat{f}) + SE(\hat{f})$ 

and are happy with that.

## <span id="page-49-0"></span>ROC-AUC on CV data

For the ROC-AUC two diferent strategies are possible:

- ▶ For each CV fold separately calculate the ROC-AUC, and then report average and standard error (as above) over the fold. This is called *average approach*.
- ▶ Use all predictions (across all folds) to calculate ROC\_AUC. This is called *pooled approach*. Then results from the DeLongi method might not be completely correct due to the observations being positively correlated within folds and negatively correlated between folds.

Airola et al (2010) suggest an hybrid combination of the two methods.

None of these approaches provides CIs or hypothesis tests.

<span id="page-50-0"></span>LeDell (2015, Section 5, page 53,55) develop CIs for cross-validated AUC.

The starting point is that the ROC-AUC theoretically can be interpreted as: "the probability that a randomly selected positive sample will rank higher than a randomly selected negative sample".

$$
AUC(P_0, f) = P_0(f(X_1) > f(X_2)|Y_1 = 1, Y_2 = 0)
$$

where  $(X_1, Y_1)$  and  $(X_2, Y_2)$  are samples from  $P_0$ .

The empirical AUC can be written

$$
AUC(P_n, f) = \frac{1}{n_0 n_1} \sum_{i=1}^{n_0} \sum_{j=1}^{n_1} I(f(X_j) > f(X_i))
$$

where  $n_0$  is the number of observations with  $Y = 0$  and  $n_1$  with  $Y=1$ .

## <span id="page-51-0"></span>To arrive at an estimator based on  $V$ -fold CV the empirical formula above is used for each fold and then the V-fold  $CV$ ROC-AUC is the average of this over the folds.

The infuence function (a core idea of the phd of LeDell) is used to find the variance of the cross-validated ROC-AUC (taking into account the correlation between folds) and to establish a CI. This is implemented in the R-package cvAUC.

<span id="page-52-0"></span>\$cvAUC [1] 0.8973285

\$se [1] 0.01651137

\$ci [1] 0.8649668 0.9296902

\$confidence [1] 0.95

# TAKE HOME MESSAGE Data rich + cless, licelien: Blever Maven ROC-AUC DeLong  $tregressisV:$   $ttele$ !

 $u$ -fold  $\alpha$  & classify:  $\frac{1}{2}$  in helsel ROC-AUC  $R$  regression: Nappy with  $CU(f)E$   $\mathcal{E}(f)^{2}$